Władysław Koc Politechnika Gdańska

Cezary Specht Politechnika Gdańska

# **WYBRANE PROBLEMY WYZNACZANIA PRZEBIEGU TRASY KOLEJOWEJ Z WYKORZYSTANIEM ROZWIĄZAŃ SIECIOWYCH GPS**

**Streszczenie**: W pracy zwrócono uwagę na niewystarczającą skuteczność stosowanych dotychczas na kolei metod kształtowania osi toru w płaszczyźnie poziomej. Sformułowano tezę, że możliwości radykalnej poprawy sytuacji stwarza metoda ciągłych pomiarów satelitarnych GPS, zastosowana przez zespół naukowy z Politechniki Gdańskiej. Przedstawiono ogólną charakterystykę pomiarów satelitarnych i opisano przebieg przeprowadzonych badań terenowych. Zrealizowane badania wykazały, że wykorzystanie techniki pomiarów GPS umożliwia bardzo precyzyjne określenie danych do projektowania modernizacji linii kolejowej (kierunków głównych i kąta zwrotu trasy). Pozwalają one na ocenę położenia prostych odcinków toru, a także odtworzenie rejonów zmiany kierunku trasy. Przedstawiono założenia nowej metody projektowania osi toru (w lokalnym układzie współrzędnych), dostosowanej do satelitarnej techniki pomiarowej.

**Słowa kluczowe**: tor kolejowy, pomiary satelitarne GPS, ocena położenia toru

#### **1. WPROWADZENIE**

Jednym z kluczowych problemów występujących w drogach kolejowych i bezpośrednio związanych z kwestią prędkości jazdy pociągów jest metodyka regulacji osi torów [2]. Regulacja osi toru kolejowego to właściwie ponowne projektowanie i tyczenie jego osi, przede wszystkim w celu usunięcia powstałych deformacji poziomych lub skorygowania niewłaściwego układu geometrycznego.

Istnieje cały szereg metod, umożliwiających określenie wartości przesunięć poprzecznych rusztu torowego; są one wykorzystywane przez automatyczną podbijarkę realizującą proces regulacji geometrycznej. Zdecydowana większość z tych metod bazuje na określeniu kształtu osi istniejącego toru w sposób niejako pośredni, na podstawie pomiarów strzałek [8]. Działania projektowe są więc prowadzone nie na rzeczywistym układzie, lecz na jego transformacji poziomej. Prowadzi to do poważnych nieścisłości. Ujawniło się to podczas wprowadzania coraz doskonalszych maszyn torowych, w tym przede wszystkim podbijarek automatycznych, wyposażonych w wewnętrzne bazy pomiarowe układu geometrycznego toru [5]. W wyniku niedokładności projektowych wiele łuków kołowych zostało zniekształconych, zwłaszcza w rejonie krzywych przejściowych. Na odcinkach (teoretycznie) prostych, przylegających do tych łuków, pojawiły się krzywizny odwrotne, będące najczęściej wynikiem błędnego określenia wartości rzeczywistego kąta zwrotu trasy na potrzeby projektu regulacji.

Jedynie najnowsza – ciągle jeszcze rzadko stosowana – metoda nazwana poligonową wykorzystuje współrzędne prostokątne punktów tworzących osnowę (ciąg poligonowy) i współrzędne punktów tworzących istniejącą oś toru kolejowego. Odwzorowanie istniejącego kształtu toru oraz projektowanie nowego układu geometrycznego wykonuje się w tym przypadku przy użyciu komercyjnych programów komputerowych wspomagających projektowanie, m. in. [10], [11], [12]. Niestety, informacja o istniejącym torze jest w dalszym ciągu niepełna, gdyż pomiary osi toru satelitarną metodą RTK [1] wykonywane są w punktach toru położonych w znacznej odległości od siebie, najczęściej co kilkadziesiąt metrów. Dlatego też projektant musi określać położenie istniejącej osi toru pomiędzy punktami pomiarowymi na drodze interpolacji. Tak więc szybkie i precyzyjne ustalenie rzeczywistego kształtu osi toru – tak ważne przy pomiarach związanych z bieżącą eksploatacją – również w tej metodzie nie jest możliwe.

Nadal więc otwartym pozostaje pytanie, jak można w sposób szybki i dokładny, w odstępach rzędu 0,5÷0,8 m (tj. równych rozstawowi podkładów) określić kierunek i wartość nasunięcia osi istniejącego toru tak, aby realizacja tych nasunięć doprowadziła kształt osi toru do oczekiwanego (tj. poprawnie zaprojektowanego). Jak się okazuje, możliwości takie stwarza metoda ciągłych pomiarów satelitarnych GPS [9], zastosowana przez zespół naukowy z Politechniki Gdańskiej.

#### **2. OGÓLNA CHARAKTERYSTYKA POMIARÓW SATELITARNYCH**

Rozwój geodezyjnych technik satelitarnych, połączony ze zwiększającą się precyzją pomiarów GPS (ang. Global Positioning System – Globalny System Pozycyjny), skłania do podejmowania prób aplikacji techniki GPS dla celów inwentaryzacyjnych toru kolejowego. Dostępne na początku XXI wieku techniki pomiarów jednostacyjnych, oraz rozwój metod RTK (ang. Real Time Kinematic – Pomiary Kinematyczne Czasu Rzeczywistego) GPS, pozwoliły na uzyskiwanie dokładności rzędu kilku centymetrów dla częstotliwości wyznaczeń 1÷5 Hz, przy konieczności dodatkowej redukcji pomiaru wysokości do wartości ortometrycznych. Interesujące badania w tym zakresie przeprowadzono w Akademii Górniczo-Hutniczej w Krakowie w ramach projektu badawczego [1].

Istotna zmiana jakościowa pojawiła się wraz z wprowadzeniem emisji GPS/GPRS (ang. General Packet Radio Service – Serwis Pakietowej Transmisji Danych) w zakresie obsługi teletransmisyjnej aktywnych sieci geodezyjnych. W 2004 roku Radiotechniczna Komisja ds. Służb Morskich RTCM (ang. Radio Technical Commision for Maritime Services) wprowadziła protokół NTRIP (ang. Networked Transport of RTCM via Internet Protocol – Protokół Transmisji Danych RTCM przez Internet) [6], który przesądził o losie emisji radiowych zakresu VHF stosowanych dotychczas powszechnie w ramach systemów RTK, a także innych rozwiązań z wykorzystaniem bezprzewodowych linii radiowych w relacji: stacja bazowa – rover; ich niewielki, kilkukilometrowy zasięg uniemożliwiał realizację sieciowych rozwiązań GNSS (ang. Global Navigation Satellite System – Globalny Nawigacyjny System Satelitarny) i przesyłania poprawek powierzchniowych z wykorzystaniem różnych metod (VRS, Max, FKP). Standaryzację w zakresie formatu emisji uzupełniono standardem RTCM wersji 3.0 [7], opublikowanym również w 2004 roku. Uruchomienie w 2008 roku polskiej aktywnej sieci geodezyjnej oraz znacząca zmiana jakościowa w zakresie precyzyjnych wyznaczeń GPS (odbiorniki wielosystemowe, wzrost częstotliwości wyznaczeń do 20 Hz, implementacja w odbiornikach modelu geoidy niwelacyjnej) skłoniły interdyscyplinarny zespół do podjęcia badań w zakresie próby oceny możliwości wykorzystania systemu GPS dla obsługi geodezyjnej torów kolejowych [4].

Jak należy się spodziewać, pomiary satelitarne umożliwią w przyszłości zarówno inwentaryzację stanu istniejącego, jak też tyczenie nowoprojektowanej lub modernizowanej trasy w terenie. Dlatego też już teraz należałoby stworzyć podstawy wdrożeniowe nowego systemu pomiarowego dla kolei.

## **3. BADANIA PRZEPROWADZONE PRZEZ ZESPÓŁ NAUKOWY POLITECHNIKI GDAŃSKIEJ**

Przeprowadzone badania eksperymentalne polegały na objeździe odcinka linii kolejowej o długości ok. 30 km wózkiem motorowym WM 15 z zainstalowanymi na jego platformie czterema antenami do pomiarów satelitarnych. Inicjatorem tych badań była Politechnika Gdańska – Katedra Inżynierii Kolejowej i Zakład Geodezji, a współuczestnikiem Akademia Marynarki Wojennej w Gdyni – Instytut Nawigacji i Hydrografii Morskiej. Techniczne możliwości ich przeprowadzenia stworzył Zakład Linii Kolejowych PKP PLK S.A. w Gdyni, a firma Leica Geosystems GA. udostępniła aparaturę pomiarową.

Pomiar ukształtowania geometrycznego torów kolejowych przeprowadzono na odcinku linii kolejowej Kościerzyna – Kartuzy. Projekt zakładał symetryczne rozmieszczenie czterech zestawów pomiarowych GNSS na platformie kolejowej. Ustawienie centrów fazowych anten względem osi toru testowego wyznaczono metodami geodezji tradycyjnej w oparciu o pomiary tachimetryczne. W pierwszym etapie przeniesiono oś toru testowego na powierzchnię platformy. Przebieg linii zaznaczono trzema punktami (1, 2, 3) prezentowanymi na rysunku 1. Następnie przy zastosowaniu teodolitu optycznego oraz taśmy stalowej określono położenie podstaw instalacyjnych umożliwiających zamontowanie spodarek pod anteny GNSS. Pomiar kontrolny długości boków oraz przekątnych wykonano dalmierzem laserowym Leica DISTO A8. Poprawne zainstalowanie podstaw miało w decydujący sposób wpłynąć na kolejny etap pomiarów, bowiem otwór na "śrubę sercową" pozwalał na ruch spodarką jedynie w granicach około 2 cm.

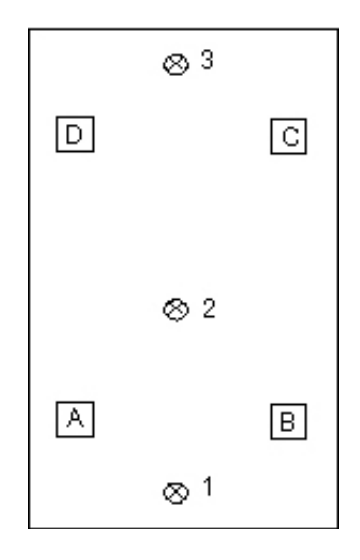

Rys. 1. Rozmieszczenie anten odbiorników GNSS systemu Leica 1200 (*A*, *B*, *C*, *D*) oraz stanowisk tachimetrycznych (*1*, *2*, *3*) podczas pomiarów kalibracyjnych

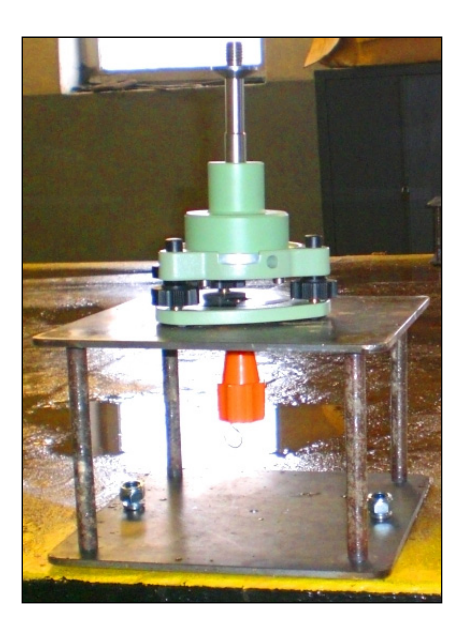

Rys. 2. Umiejscowienie spodarki odbiornika GNSS na podstawie

Precyzyjne umocowanie spodarek wykonano przy zastosowaniu tachimetru TPS Leica 1201, dla którego dokładność pomiaru kąta wynosiła 1". Podczas pomiaru odległości, w standardowym trybie pracy przy czasie pomiaru ok. 1,5 s, osiągnięto dokładność rzędu 2 mm. Na zainstalowane podstawy zamocowano spodarki (rys. 2), oznaczając ich wierzchołki odpowiednio literami: *A*, *B*, *C*, *D*.

Zestaw pomiarowy stanowiły 4 odbiorniki Leica systemu 1200 SmartRover, składające się ze SmartAnten typu ATX1230GG oraz kontrolerów RX 1250. Pomiary dynamiczne wykonano w serwisie czasu rzeczywistego NAWGEO (metoda pomiaru RTK), przy

wykorzystaniu strumienia poprawek RTK NAWGEO\_RTCM\_3\_1\_MAC (poprawki powierzchniowe). Wykorzystano internetowy dostęp do serwisu poprzez modemy GPRS Simens MC45 pracujące w trybie NTRIP w sieci SimPlus. Do zapisu obserwacji wykorzystano funkcję autozapisu w trybie odległościowym z interwałem 30 cm. Po pomiarach dynamicznych przeprowadzono 40 minutowe obserwacje statyczne w serwisie post-processingowym POZGEO. Dane w formacie RINEX przesłano do Centrum Obliczeniowego.

# **4. OCENA JAKOŚCI POMIARÓW**

W celu określenia jakości pomiarów współrzędnych rozpatrzono wyznaczony przebieg trasy na odcinkach prostych toru. Założono bowiem, że wyniki z pomiarów mogą co prawda od kierunku prostego odbiegać, ale zasadniczy kierunek trasy musi przy tym być zachowany. Wyniki uzyskane z poszczególnych anten były rozpatrywane niezależnie od siebie.

Jako reprezentatywne dla przeprowadzonej analizy można uznać jej przykładowe wyniki, uzyskane na podstawie pomiarów wykonanych dla wybranej prostej za pomocą dwóch anten (rys. 1): anteny *B* (usytuowanej w pobliżu kabiny wózka motorowego) i anteny *C* (oddalonej od kabiny). Stosując tok postępowania opisany w pracy [4], po uwzględnieniu danych z 1507 punktów pomiarowych uzyskano następujące równania prostych (w układzie 2000):

- dla anteny B  $X = -841168483136 + 2.2183539 Y$  (1)
- dla anteny C *X* = 8409472,52597 + 2,21801348 *Y* (2)

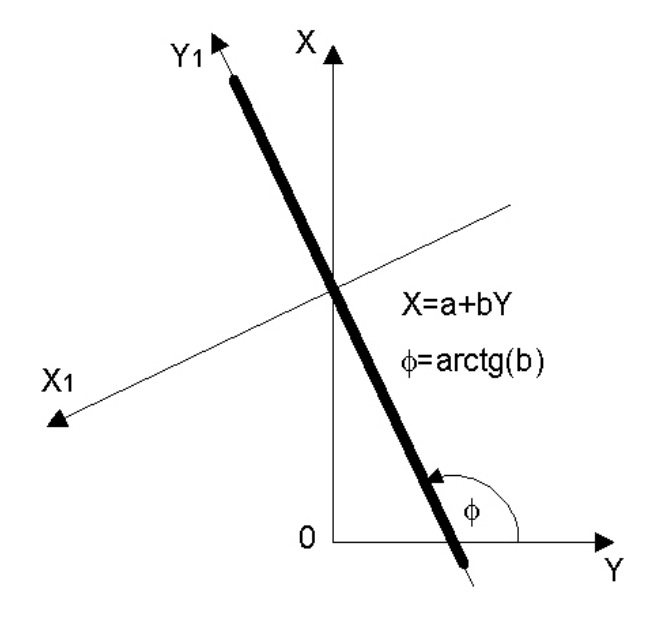

Rys. 3. Zastosowany sposób transformacji układu współrzędnych

W celu oceny jakości uzyskanego oszacowania współrzędnych, należy dokonać transformacji całego układu (rys. 3). Posługując się równaniem  $X = A + B Y$ , oś *Y* jest przesuwana o wartość wyrazu wolnego *A* i następnie obracana o taki kąt  $\varphi$ , aż pokryje się ona z kierunkiem trasy. W układzie *X*1(*Y*1) rzędne *X*1 stanowić będą odchylenie od tego kierunku, wynikające z nierówności poziomych występujących w torze (a także z błędu pomiarowego). Wartość kąta ϕ zależy od wartości współczynnika nachylenia *B*  rozpatrywanej prostej.

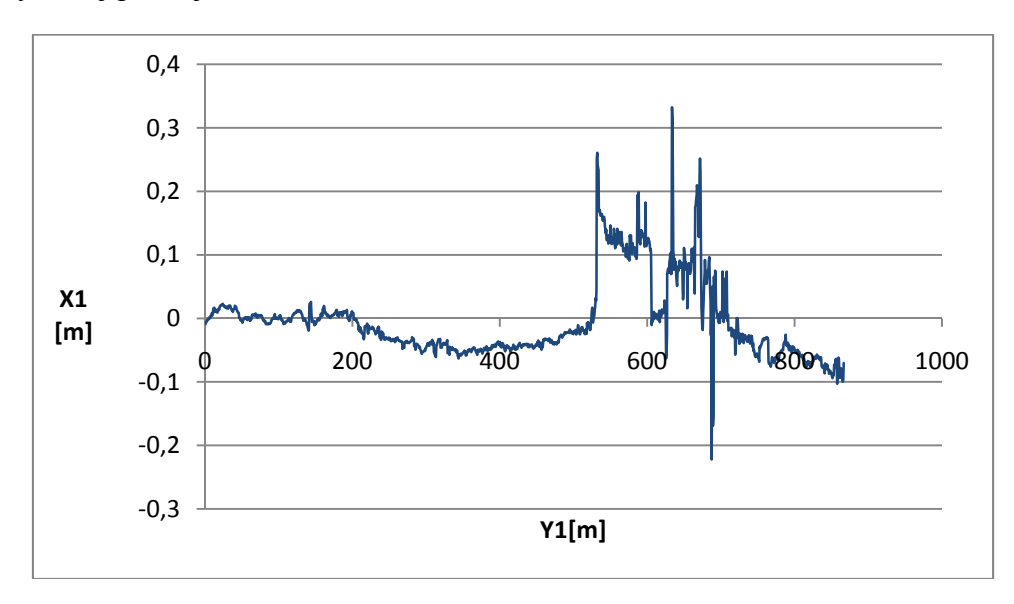

Rys. 4. Wykres zależności *X*1(*Y*1) dla rozpatrywanej prostej na podstawie wyników z anteny *B*

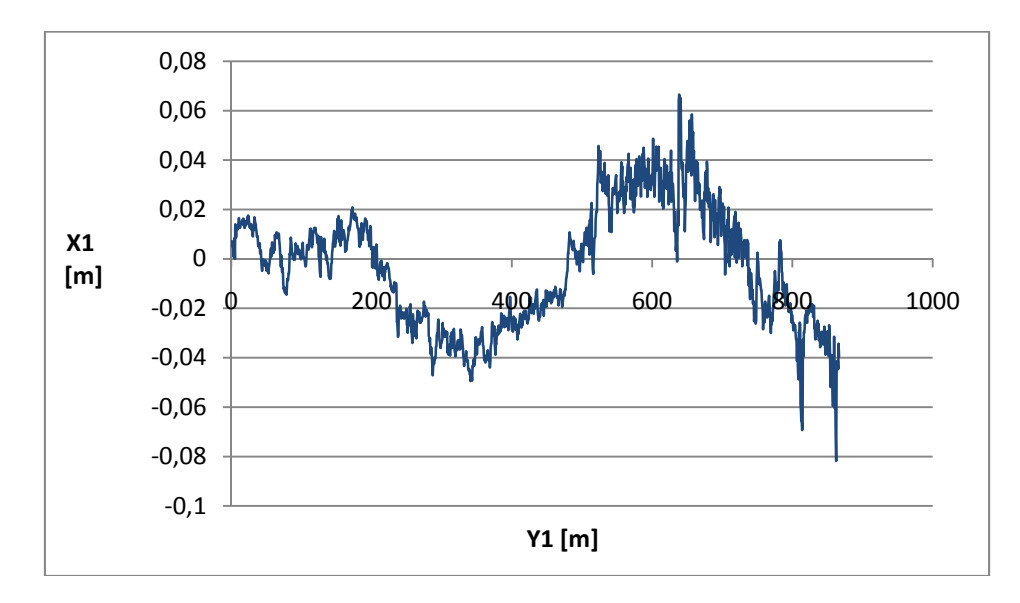

Rys. 5. Wykres zależności *X*1(*Y*1) dla rozpatrywanej prostej na podstawie wyników z anteny *C*

Transformacji układu współrzędnych dokonuje się za pomocą następujących wzorów:

$$
Y_1 = Y \cos \varphi + (X - a) \sin \varphi \tag{3}
$$

$$
X_1 = -Y \sin \varphi + (X - a) \cos \varphi \tag{4}
$$

Na rysunkach 4 i 5 pokazano wykresy zależności *X*1(*Y*1) dla obydwu rozpatrywanych przypadków. Miernikiem liczbowym stwierdzonej wizualnie różnicy między wykresami może być odchylenie standardowe wielkości *X*1. W przypadku danych z anteny *B* (rys. 4) wynosi ono 0,0607 m, natomiast dla anteny *C* (rys. 5) – 0,0242 m.

Tak więc wyniki pomiarów terenowych wskazały na występowanie istotnych różnic w dokładności wyznaczania współrzędnych otrzymywanych z anten GNSS zlokalizowanych bliżej lub dalej względem kabiny wózka WM 15. Odbiorniki położone bliżej kabiny wózka motorowego uzyskały znacząco gorsze wyniki niż odbiorniki oddalone od tej kabiny. Wyniki z anten *A* i *B* wyraźnie odbiegają od dwóch pozostałych, a na wykresach występują zaburzenia i nieregularności. Przebieg wykresów odpowiadających antenom *C* i *D* cechuje regularna zmienność i do wyjaśnienia pozostaje, w jakim stopniu jest ona rezultatem występujących nierówności poziomych toru, na ile zaś wynika z błędu zastosowanej metody pomiarowej. Niewątpliwie przyczyną pogorszenia dokładności było przesłanianie widnokręgu przez kabinę wózka motorowego.

#### **5. OCENA POŁOŻENIA PROSTYCH ODCINKÓW TORU**

Przeprowadzone badania wykazały, że wykorzystanie techniki pomiarów GPS umożliwia bardzo precyzyjne określenie danych potrzebnych do projektowania modernizacji linii kolejowej (kierunków głównych i kąta zwrotu trasy). Jednym z analizowanych problemów była ocena położenia prostych odcinków toru.

Stosując opisany w punkcie 4 tok postępowania przeanalizowano odcinki proste na pomierzonej trasie, uzyskując bardzo zróżnicowane wyniki. Na niektórych prostych odchylenia (tj. rzędne *X*1) okazały się stosunkowo niewielkie, osiągając rząd kilku lub kilkunastu centymetrów. Zdarzały się jednak również przypadki bardzo dużych odchyleń wyznaczeń współrzędnych.

Przykładowo, przyjrzyjmy się prostej o wyznaczonym równaniu

$$
X = 13803157,53 - 1,20071487 Y \tag{5}
$$

W danym przypadku kąt obrotu wynosi  $\varphi = \pi + \arctg B = \pi - 0.87635 = 2.26524$  rad (tj. 129,8<sup>0</sup>). Po transformacji otrzymujemy obraz prostej (w skali skażonej) pokazany na rysunku 6. Jak widać, poważne deformacje mogą występować również na prostych odcinkach toru. Potwierdza to wątpliwości dotyczące stosowanej na kolei metodyki kształtowania osi toru, na co wskazywano w punkcie 1.

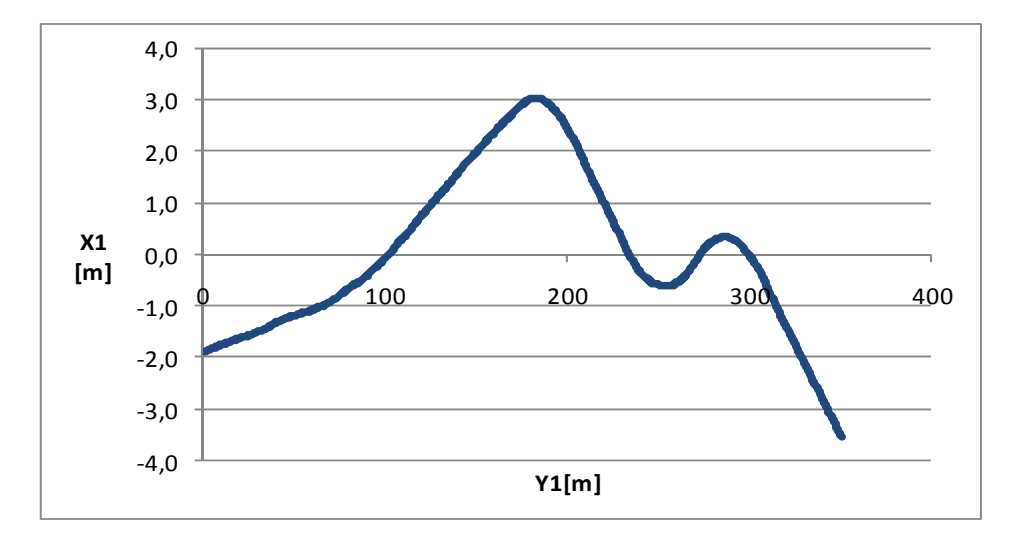

Rys. 6. Obraz przykładowej prostej po transformacji układu współrzędnych

## **6. ODTWORZENIE REJONU ZMIANY KIERUNKU TRASY**

W celu wykorzystania uzyskanych wyników pomiarów, należy interesujący nas rejon zmiany kierunku trasy wyodrębnić z całości układu geometrycznego oraz dokonać odpowiedniej transformacji układu współrzędnych [3]. Najkorzystniej będzie, jeśli nowy układ współrzędnych *y*(*x*) pozwoli na symetryczne ustawienie układu geometrycznego. Na rysunku 7 pokazano ideę takiej operacji, prowadzącej do uzyskania lokalnego układu współrzędnych dla zaprojektowania zmiany kierunku trasy za pomocą łuku kołowego oraz krzywych przejściowych (obejmującego całość projektowanego obszaru). Przez *l* oznaczono rzut długości krzywej przejściowej, a przez *L* – rzut długości połowy łuku kołowego. Na rysunku naniesiono również układ współrzędnych krzywej przejściowej (*x*k, *y*k).

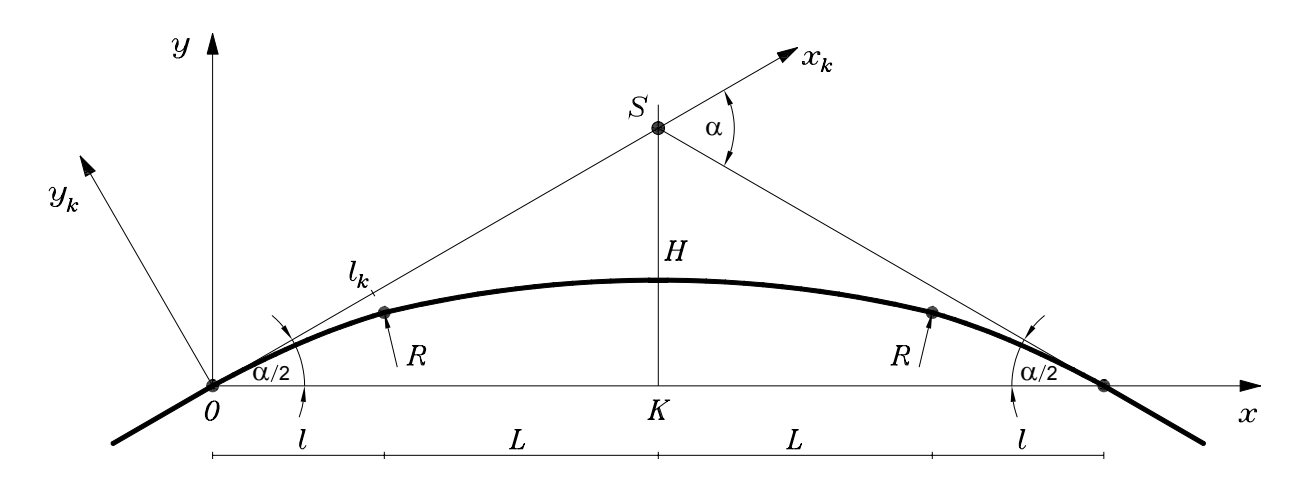

Rys. 7. Przyjęty lokalny układ współrzędnych

Sposób sprowadzenia interesującego nas położonego w łuku fragmentu trasy do układu współrzędnych pokazanego na rysunku 7 przedstawiono na przykładzie wybranego układu geometrycznego. Równania przecinających się kierunków trasy są następujące:

• dla prostej *1* (*z* lewej strony układu)

$$
X = 556946536,774 - 84,77663027 Y \tag{6}
$$

• dla prostej *2* (z prawej strony układu)

$$
X = -8409472,526 + 2,21801348 Y \tag{7}
$$

Kąty nachylenia obu prostych wynoszą:  $\varphi_1 = 1{,}582591$  rad  $(90{,}676^0)$ ,  $\varphi_2 = 1{,}147233$  rad  $(65,732^0)$ , stąd kąt zwrotu stycznych

$$
\alpha = \varphi_2 - \varphi_1 = -0.435359 \text{ rad } (-24.944^0)
$$

Ujemny znak kąta *α* oznacza zwrot trasy w prawo.

Nowe współrzędne trasy wyznaczamy w lokalnym układzie współrzędnych (*x*, *y*), przesuniętym do punktu ( $Y_0$ ,  $X_0$ ) i obróconym o kąt  $\beta$ . Współrzędne są opisane zależnościami:

$$
x = (Y - Y_0) \cos \beta + (X - X_0) \sin \beta \tag{8}
$$

$$
y = -(Y - Y_0) \sin \beta + (X - X_0) \cos \beta \tag{9}
$$

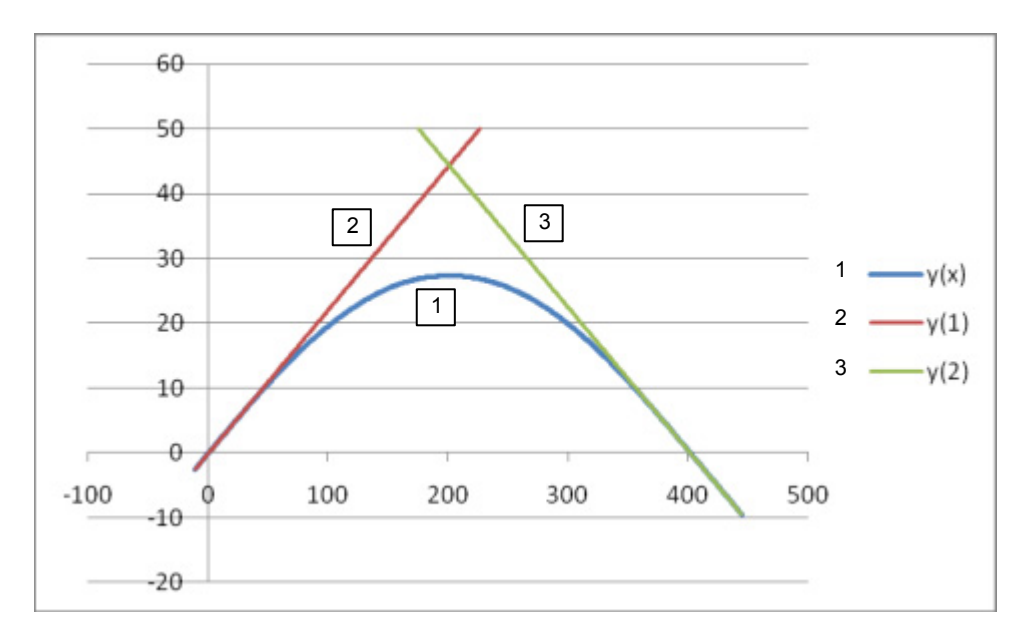

Rys. 8. Rozpatrywany fragment trasy kolejowej w lokalnym układzie współrzędnych; *1* – przebieg trasy w łuku, *2*, *3* – kierunki przyległych prostych  $(\beta = 1,364912 \text{ rad}, Y_0 = 6498747,463 \text{ m}, X_0 = 6004625,864 \text{ m})$ 

Nowy początek układu współrzędnych przyjęto na prostej opisanej równaniem (6), aproksymującej punkty prostej *1*. Wybrano odciętą *Y*0 punktu trasy przed łukiem, znajdującego się w pobliżu prostej aproksymującej; w naszym przypadku przyjęto  $Y_0$  = 6498747,463 m. Równanie (6) umożliwia wyznaczenie rzędnej  $X_0 = 6004625,864$  m. Wartości *Y*0 i *X*0 na prostej (*1*) wyznaczają początek przesuniętego układu współrzędnych ( $Y_1, X_1$ ). Ogólny wzór na kat obrotu  $\beta$  jest następujący:

$$
\beta = \frac{1}{2}(\varphi_1 + \varphi_2) \tag{10}
$$

W rozpatrywanym układzie geometrycznym kąt  $\beta = (1,582591 + 1,147233)/2 =$ 1,364912 rad (78,204<sup>0</sup>). Ponieważ kąt  $\alpha$  < 0, nie trzeba zmieniać znaku rzędnej *y*. Na rysunku 8 pokazano wynik transformacji rozpatrywanego fragmentu trasy do układu współrzędnych (*x*, *y*), uzyskany za pomocą wzorów (8) i (9).

Na rysunku 8 na odcinki proste układu naniesiono odpowiednie proste aproksymujące  $y = a + b x$ . Dla prostej *1* współczynniki równania wynoszą:  $a_1 = 0$ ,  $b_1 = \text{tg } \alpha/2 =$ 0,221184, stąd

$$
y_1 = 0.221184 x \tag{11}
$$

Ponieważ trasa skręca w prawo, dla prostej 2 współczynnik  $b_2 = -$  tg  $\alpha/2 =$ – 0,221184. Współczynnik *a*2 wyznaczamy ze wzoru

$$
a_2 = \frac{A_2 + B_2 \cdot Y_0 - X_0}{B_2 \sin \beta + \cos \beta}
$$

i otrzymujemy  $a_2 = 88,85607$ . Tak więc równanie prostej 2 w układzie współrzędnych  $(x, y)$  jest następujące:

$$
y_2 = 88,85607 - 0,221184 x \tag{12}
$$

Dysponujemy więc zbiorem współrzędnych punktów trasy, w którym odcięta *x*  przyjmuje wartości w odstępach wynoszących ok. 56 cm. Znamy też równania prostych tworzących symetryczną osnowę. Możemy zatem w lokalnym układzie współrzędnych (*x*, *y*) oceniać położenie osi toru w łuku oraz podejmować stosowne działania projektowe.

## **7. ZAŁOŻENIA NOWEJ METODY PROJEKTOWANIA OSI TORU (W LOKALNYM UKŁADZIE WSPÓŁRZĘDNYCH)**

Skoro w sposób pokazany na rysunku 8 możemy przedstawiać przebieg trasy na podstawie danych z pomiarów GPS, wydaje się sprawą oczywistą, że również projektowanie należy dostosować do nowych uwarunkowań. Pokazany na rysunku 7

lokalny układ współrzędnych obejmuje całość strefy zmiany kierunku trasy, tj. łuk kołowy z krzywymi przejściowymi, co stanowi bardzo korzystną okoliczność i stwarza możliwości radykalnej poprawy dokładności kształtowania osi toru. Wymaga to jednak opracowania procedury projektowania, dostosowanej do nowej techniki pomiarowej.

W nowej metodzie projektowania osi toru należy przyjąć następujące założenia:

- Projektowanie odbywać się będzie w lokalnym układzie współrzędnych (*x*, *y*), by następnie – na drodze odpowiedniej transformacji – przenieść uzyskane rozwiązanie do układu globalnego.
- Projektowany układ będzie układem symetrycznym, zawierającym łuk kołowy o promieniu *R* oraz dwie krzywe przejściowe o długości *l*k . Z uwagi na symetrię rozwiązaniu podlegać będzie połowa układu, tj. dla  $x \in \langle 0, l + L \rangle$ .
- W przypadku istnienia przechyłki na łuku kołowym rampa przechyłkowa zostanie zlokalizowana na długości krzywej przejściowej.
- Projektowanie krzywej przejściowej odbywać się będzie w sposób tradycyjny (na podstawie modelowania krzywizny) w układzie współrzędnych krzywej przejściowej (*x*k, *y*k). Obowiązywać więc będzie założenie o zgodności wyznaczonej długości krzywej  $l_k$  i jej rzutu na oś  $x_k$ , natomiast rzędne  $v_k(x_k)$  zostaną wyznaczone przez dwukrotne scałkowanie równania krzywizny.
- Kolejnym etapem postępowania jest transformacja krzywej przejściowej do przyjętego lokalnego układu współrzędnych, poprzez dokonanie obrotu układu odniesienia o kąt *α*/2.
- Można wówczas wpisać w układ geometryczny łuk kołowy o promieniu *R* , wykorzystując dwa warunki styczności:

- dla początku huku (tj. 
$$
x = l
$$
)  $y'(l) = tg \begin{bmatrix} arctg & y'_k(l_k) + \frac{\alpha}{2} \end{bmatrix}$   
- dla środka huku (tj.  $x = l + L$ )  $y'(l + L) = 0$ 

• Ponieważ rozpoczynając postępowanie nie jest znane dokładne położenie początku układu współrzędnych, początkowo będzie miało ono umowny charakter i zostanie ustalone dopiero po określeniu rzędnych układu geometrycznego względem umownej osi odciętych. Znając wartości rzutów na tę oś – krzywej przejściowej *l* i połowy łuku kołowego *L* , określone będzie położenie osi *x* (a więc również punktu *O*) na podstawie odległości *H* od wierzchołka *S* (rys. 7).

$$
H = (l + L)tg\frac{\alpha}{2}
$$

#### **8. WNIOSKI**

• Liczne nieprawidłowości występujące w ukształtowania geometrycznym torów wskazują na konieczność zwrócenia uwagi na skuteczność stosowanej metodyki projektowania i realizacji. Istnieją przesłanki do stwierdzenia, że przyczynę występującej niekorzystnej sytuacji stanowi stosowana procedura regulacji osi torów.

- Radykalnej poprawy będzie można oczekiwać po wykorzystaniu ciągłych pomiarów satelitarnych, z antenami zainstalowanymi na poruszającym się pojeździe szynowym. Pozwoli to na odtworzenie położenia osi torów w bezwzględnym układzie odniesienia, a liczba wykorzystywanych współrzędnych zależeć będzie jedynie od przyjętej częstości próbkowania sygnału.
- Na obecnym etapie można stwierdzić, że zastosowana pilotażowo technika pomiarowa stwarza nowe możliwości. Jak wykazano, jej wykorzystanie umożliwia bardzo dokładne określenie podstawowych danych potrzebnych przy modernizacji układu linii kolejowej (kierunków głównych trasy i jej kąta zwrotu), a także – ze stosunkowo niewielkim błędem – współrzędnych istniejącej osi toru. Kwestia dalszego zwiększenia dokładności w określaniu położenia toru na drodze pomiarów satelitarnych wymaga kontynuowania podjętych badań.
- Zastosowanie satelitarnej techniki pomiarowej (w wariancie pomiarów ciągłych) powoduje konieczność opracowania nowej metody projektowania układów geometrycznych toru.

#### **Bibliografia**

- 1. Gocał J., Strach M.: RTK w zastosowaniach inżynierskich odbiorniki GPS na torach. Geodeta Magazyn Geoinformacyjny 2004, nr 5.
- 2. Koc W., Lewiński L.: Metodyka regulacji osi toru stan obecny i perspektywy. III Konferencja Naukowo-Techniczna "Projektowanie, Budowa i Utrzymanie Infrastruktury w Transporcie Szynowym INFRASZYN 2010", Zakopane 2010.
- 3. Koc W., Specht C.: Wyniki pomiarów satelitarnych toru kolejowego. Technika Transportu Szynowego 2009, nr 7-8.
- 4. Koc W., Specht C., Jurkowska A., Chrostowski P., Nowak A., Lewiński L., Bornowski M.: Określanie przebiegu trasy kolejowej na drodze pomiarów satelitarnych. II Konferencja Naukowo-Techniczna "Projektowanie, Budowa i Utrzymanie Infrastruktury w Transporcie Szynowym INFRASZYN 2009", Zakopane 2009.
- 5. Koktysz B.: Podbijarki torowe. WKŁ, Warszawa 1976.
- 6. RTCM Recommended Standards for Network Transport of RTCM via Internet Protocol (NTRIP), Version 1.0. RTCM Paper 200-2004/SC104-STD, 2004.
- 7. RTCM Recommended Standards for Differential GNSS (Global Navigation Satellite Systems) Service, Version 3.0. RTCM Paper 30-2004/SC104-STD, 2004.
- 8. Rzepka W.: Miernictwo w zakresie kolejowej służby drogowej. Wydawnictwa Komunikacyjne, Warszawa 1953.
- 9. Specht C.: System GPS. Wydawnictwo BERNARDINUM, Pelplin 2007.
- 10. Strona internetowa: http://www.bentley.com
- 11. Strona internetowa: http://www.technet-gmbh.com
- 12. Strona internetowa: http://www.vestra.pl

#### **SELECTED PROBLEMS OF DETERMINING THE COURSE OF RAILWAY ROUTES BY THE USE OF THE GPS NETWORK SOLUTIONS**

**Abstract:** This paper discusses the insufficient effectiveness of the methods of modeling the rail track shape in a horizontal plane, which have been utilized by the railway designers so far. The thesis about the possibility to improve the situation radically by a method of continuous satellite surveying GPS has been formulated by a scientific team from the Gdansk University of Technology. This paper presents a general character of the satellite surveying, as well as a course of conducted experiments in an operated rail track. The experiments proved that the

utilized satellite surveying technique would allow for a very precise data calculation in order to design a rail track modernization, principal track directions, return angles. The methods allow for assessment of the localization of track's straight sections and also for capturing the area of the direction's change. Finally, the paper describes assumptions of the new method of track shape designing in a local system of coordinates, which has been adapted for the technique of the satellite surveying.

**Keywords:** rail track, satellite surveying GPS, assessment of track location